#### Geo-IP Blocking: A sometimes effective Mal-ware deterrent

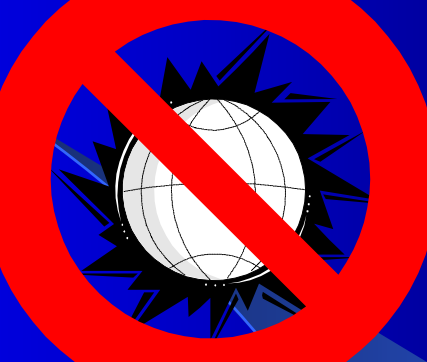

DEFCON 13 PresentationJuly 30, 2005

# Agenda

- What is Geo-IP Blocking?
- Why Geo-IP Block?
- Why not to Geo-IP Block
- **How Geo-IP Blocking works**
- Regional Internet Registries (RIRs)
- **Different Geo-IP Blocking strategies**
- Automation
- $\bullet$ **Caveats**

#### Presenter AKA Shameless Personal Plug

- Tony Howlett
- **President of Network Security Services, Inc.**
- **CISSP, GSNA, CNA, CSSA**
- Author of "Open Source Security Tools"
- 17 years of experience building and managing networks

#### What is Geo-IP Blocking?

**• Indiscriminately blocking entire sections of** IP addresses related to geographical areas at your firewall or router

# **Spam Statistics**

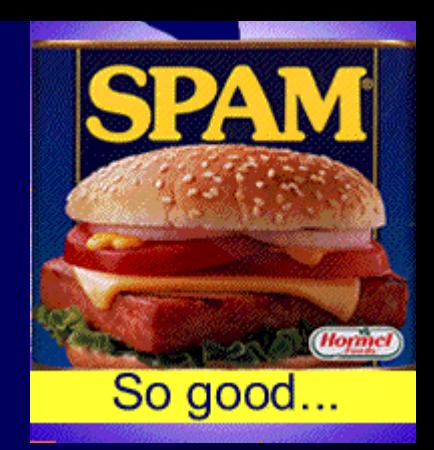

A recent study show that the following countries were the leaders in originating spam

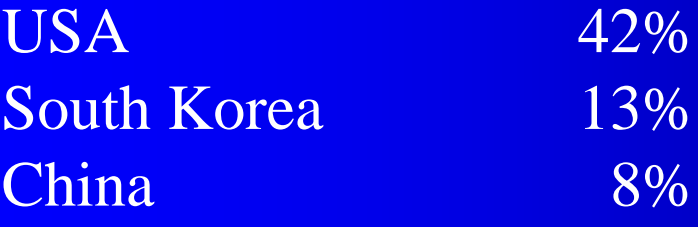

Blocking those two countries alone would take care of 21% of your spam

Source: Spa mHaus 2005

#### Why Geo-IP Block?

- Quick (within minutes)
- z **No Cost (just entries in a router)**
- **Avoids almost ALL types of attacks including zero day and unreported exploits (at least those originating from the blocked countries)**
- **Easily reversible**
- **Users can still access blocked sites outbound**
- **Most companies don't need to give the ENTIRE world access to their network.**
- **Even Fortune 500 companies can use this for some parts of their network.**

#### More Reasons to Geo-IP Block

- **Links and State May become more effective over time as more spam / malware moves offshore**
- **Links and State May force "bad actor" countries to crack down on spam / malware**
- – **China recently announced a crackdown on spam partially due to pressure form ISPs blocking their IP space**

# **Types of malware Geo-IP can** stop

- Spam
- **Email Fraud**
- **Phishing**
- **Viruses**
- **Worms**
- **Automated hacking tools**
- – **Manual hacking (script kiddies)**
- **Prohibited website hosted offshore (porn, gambling, etc)**

# Reasons NOT to Geo-IP block

- **Links and State Not 100% effective (what is?)**
- – **Goes against the idea of global access to the Internet**
- **Links and State Large multinational corporation (may still work in some limited instances)**
- **Links and State Doing business overseas (may still work for some areas)**
- – **Will block all emails form that part of the world (unless you except mail traffic from your rules)**

# How Geo-IP Blocking Works

- $\mathcal{L}_{\mathcal{A}}$  **IANA assigns address blocks out to the Regional Internet Registries (RIRs) for local assignment**
- $\mathcal{L}_{\mathcal{A}}$  **American Registry for Internet Numbers (ARIN) handles North America**

#### **Other RIRs**

- z **APNIC (Asia)**
- **RIPE (Europe, Middle East and Central Asia)**
- z **LACNIC (Latin America)**
- z **AfriNIC (new RIR for Africa)**

# APNIC (Asia)

- **Asia Pacific Network Information Centre**
- Takes in many of the bad actor counties (the #2 and #3 spammers in our example)
- **Just blocking APNIC could lower your** malware hits by 20-30%
- Be careful; also cover Japan where a lot of westerners do business

# APNIC IPs to block\*

**58.0.0.0/8 61.0.0.0/8 124.0.0.0/8 126.0.0.0/8 168.208.0.0/16 196.192.0.0/16 202.0.0.0/8**

**210.0.0.0/8 218.0.0.0/8 220.0.0.0/8 222.0.0.0/8**

\*List not guaranteed to be complete or accurate, caveat emptor

# China Only (with APNIC and ARIN IP space)\*

\*List not guaranteed to be complete or accurate, caveat emptor

159.226.0.0 - 159.226.255.255 161.207.0.0 - 161.207.255.255 162.105.0.0 - 162.105.255.255 166.111.0.0 - 166.111.255.255 167.139.0.0 - 167.139.255.255 168.160.0.0 - 168.160.255.255 192.124.154.0 - 192.124.154.255 192.188.170.0 - 192.188.170.255 192.83.122.0 - 192.83.122.255 198.17.7.0 - 198.17.7.255 198.97.132.0 - 198.97.132.255 202.0.110.0 - 202.0.110.255202.0.160.0 - 202.0.179.255202.122.128.0 - 202.122.128.255 202.127.0.0 - 202.127.63.255 202.127.128.0 - 202.127.255.255 202.130.0.0 - 202.130.31.255 202.130.224.0 - 202.130.255.255 202.131.208.0 - 202.131.223.255 202.136.252.0 - 202.136.255.255 202.14.235.0 - 202.14.238.255 202.14.88.0 - 202.14.88.255202.192.0.0 - 202.207.255.255 202.20.120.0 - 202.20.120.255

202.22.248.0 - 202.22.255.255 202.38.0.0 - 202.38.15.255 202.38.140.0 - 202.38.156.255 202.38.158.0 - 202.38.161.255 202.38.164.0 - 202.38.176.255 202.38.184.0 - 202.38.255.255 202.38.32.0 - 202.38.47.255202.38.64.0 - 202.38.138.255 202.4.128.0 - 202.4.159.255202.4.252.0 - 202.4.255.255202.90.0.0 - 202.90.3.255 202.90.252.0 - 202.91.3.255202.91.128.0 - 202.91.131.255 202.92.0.0 - 202.92.3.255 202.92.252.0 - 202.93.3.255202.93.252.0 - 202.93.255.255 202.94.0.0 - 202.94.31.255 202.95.0.0 - 202.95.31.255 202.95.252.0 - 202.122.39.255 203.128.128.0 - 203.128.159.255 203.184.0.0 - 203.184.3.255203.192.0.0 - 203.192.31.255 203.196.0.0 - 203.196.3.255203.207.64.0 - 203.208.19.255 203.212.0.0 - 203.212.15.255

203.222.192.0 - 203.222.207.255203.223.0.0 - 203.223.15.255 203.81.16.0 - 203.81.31.255203.87.224.0 - 203.88.3.255203.89.0.0 - 203.89.3.255 203.90.0.0 - 203.90.3.255 203.91.0.0 - 203.91.3.255 203.92.0.0 - 203.92.3.255 203.93.0.0 - 203.94.31.255 203.95.0.0 - 203.95.7.255 210.12.0.0 - 210.13.255.255210.14.160.0 - 210.15.191.255 210.192.96.0 - 210.192.127.255 210.21.0.0 - 210.22.255.255210.211.0.0 - 210.211.15.255 210.25.0.0 - 210.47.255.255210.5.0.0 - 210.5.31.255 210.5.128.0 - 210.5.143.255210.51.0.0 - 210.53.255.255210.72.0.0 - 210.78.255.255210.79.224.0 - 210.79.255.255 210.82.0.0 - 210.83.255.255211.136.0.0 - 211.167.255.255 211.64.0.0 - 211.71.255.255211.80.0.0 - 211.103.255.255

# Korea Only (with APNIC and ARIN IP space)\*

\*List not guaranteed to be complete or accurate, caveat emptor

128.134.0.0 - 128.134.255.255129.254.0.0 - 129.254.255.255132.16.0.0 - 132.16.255.255134.75.0.0 - 134.75.255.255137.68.0.0 - 137.68.255.255141.223.0.0 - 141.223.255.255143.248.0.0 - 143.248.255.255147.43.0.0 - 147.43.255.255147.46.0.0 - 147.47.255.255147.6.0.0 - 147.6.255.255150.150.0.0 - 150.150.255.255150.183.0.0 - 150.183.255.255150.197.0.0 - 150.197.255.255152.149.0.0 - 152.149.255.255152.99.0.0 - 152.99.255.255154.10.0.0 - 154.10.255.255155.230.0.0 - 155.230.255.255156.147.0.0 - 156.147.255.255 157.197.0.0 - 157.197.255.255158.44.0.0 - 158.44.255.255161.122.0.0 - 161.122.255.255 163.152.0.0 - 163.152.255.255 163.180.0.0 - 163.180.255.255163.239.0.0 - 163.239.255.255 164.124.0.0 - 164.125.255.255 165.132.0.0 - 165.133.255.255 165.141.0.0 - 165.141.255.255165.186.0.0 - 165.186.255.255

165.194.0.0 - 165.194.255.255165.213.0.0 - 165.213.255.255165.229.0.0 - 165.229.255.255165.243.0.0 - 165.244.255.255 165.246.0.0 - 165.246.255.255166.103.0.0 - 166.104.255.255 166.125.0.0 - 166.125.255.255166.79.0.0 - 166.79.255.255168.115.0.0 - 168.115.255.255168.126.0.0 - 168.126.255.255168.131.0.0 - 168.131.255.255168.154.0.0 - 168.154.255.255168.188.0.0 - 168.188.255.255 168.219.0.0 - 168.219.255.255 168.248.0.0 - 168.249.255.255168.78.0.0 - 168.78.255.255169.140.0.0 - 169.140.255.255 192.100.2.0 - 192.100.2.255192.104.15.0 - 192.104.15.255 192.132.15.0 - 192.132.15.255 192.132.247.0 - 192.132.251.255 192.195.39.0 - 192.195.40.255192.203.138.0 - 192.203.146.255192.245.249.0 - 192.245.251.255 192.249.16.0 - 192.249.31.255 192.5.90.0 - 192.5.90.255198.178.187.0 - 198.178.187.255202.14.103.0 - 202.14.103.255

202.14.165.0 - 202.14.165.255202.189.128.0 - 202.189.191.255202.20.119.0 - 202.20.119.255 202.20.128.0 - 202.20.255.255202.20.82.0 - 202.20.86.255202.20.99.0 - 202.20.99.255202.21.0.0 - 202.21.7.255 202.30.0.0 - 202.31.255.255202.6.95.0 - 202.6.95.255 203.224.0.0 - 203.255.255.255 210.178.0.0 - 210.183.255.255 210.204.0.0 - 210.207.255.255 210.216.0.0 - 210.223.255.255 210.80.96.0 - 210.80.111.255 210.90.0.0 - 210.127.255.255 211.104.0.0 - 211.119.255.255 211.168.0.0 - 211.255.255.255 211.32.0.0 - 211.63.255.255218.144.0.0 - 218.159.255.255 218.232.0.0 - 218.239.255.255 218.36.0.0 - 218.39.255.255218.48.0.0 - 218.55.255.255219.240.0.0 - 219.241.255.255 219.248.0.0 - 219.255.255.255 220.64.0.0 - 220.92.255.25561.248.0.0 - 61.255.255.25561.32.0.0 - 61.43.255.255 61.72.0.0 - 61.87.255.255

# Riseaux IP Europeens (RIPE)

- **Covers Europe, the Middle East and Central Asia**
- **Not as effective to block country by country as many blocks cover multiple countries (Multinational ISPs, companies, etc)**
- **Also hard to block wholesale as a lot of global companies based in Europe**
- **There are a few troublesome countries worth blocking (Russia, Bulgaria, Romania)**

## RIPE IPs to block\*

**80.0.0.0/8 81.0.0.0/882.0.0.0/883.0.0.0/8 84.0.0.0/885.0.0.0/886.0.0.0/8 87.0.0.0/8 88.0.0.0/8**

**89.0.0.0/8 90.0.0.0/891.0.0.0/8193.0.0.0/8194.0.0.0/8 195.0.0.0/8212.0.0.0/8 213.0.0.0/8217.0.0.0/8**

\*List not guaranteed to be complete or accurate, caveat emptor

# LACNIC

- Latin America and Caribbean
- Many organizations / entities may still use ARIN addresses
- **Brazil and Argentina are worst offenders**
- Border companies may want to leave in **Mexico**

## LACNIC IPs to block\*

**189.0.0.0/8 190.0.0.0/8 200.0.0.0/8 201.0.0.0/8**

\*List not guaranteed to be complete or accurate, caveat emptor

# **Complete Brazilian List with ARIN assignments**

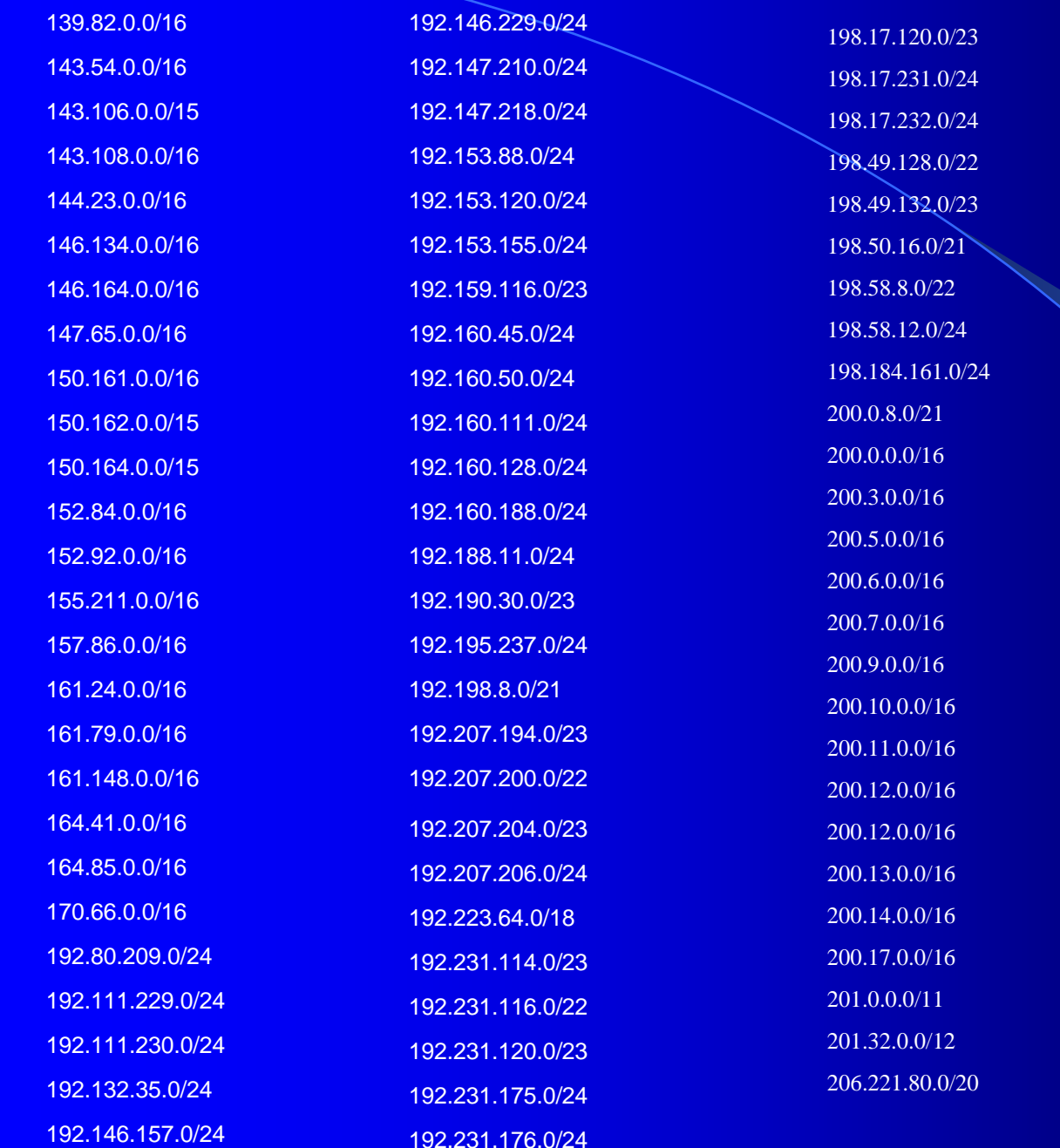

# **AfriNIC**

- A lot of fraud and phishing based here • Not much legitimate commerce (except for energy companies)
- Since this is new, many assignments still come from RIPE address space

## AfriNIC IPs to Block

#### $\bullet$  41.0.0.0/8

# **Geo-IP Blocking Strategies**

- The Shotgun Approach
- **Block Entire RIR address space**
- **Pros: Easy and Quick**
- Cons: Might block some countries or areas you want.
- **Example: Australian and New Zealand sites** use APNIC address space

# **Geo-IP Blocking Strategies**

- The Rifle Approach
- **Block by specific country assignments**
- **Pros: Less likely to block wanted traffic**
- Cons: Time consuming, have to keep configs up to date, some assignments not country specific

# **Limited Geo-IP Blocking** Strategies

 $\bullet$ Block all protocols but mail (no spam benefit)

- $\bullet$ Block all except web server and mail
- Block on all private LAN segments but not DMZ (no spam or public server exploits benefits)

# More Limited Geo-IP Blocking

- Block only interactive services (Telnet, SSH, VNC, Terminal services)
- **Block only on specialized servers (VPN,** database)
- Block RIR but allow certain ISP and hotel webspace (to allow for VPN access)

#### IP Chains Geo IP Blocking **Example**

*ipchains -I input -s 58.0.0.0/8 -j DENY*

#### **Cisco Geo IP Blocking Example**

*access-list 101 deny ip 58.0.0.0 0.0.0.255 any*

## SonicWall Geo IP Blocking **Example**

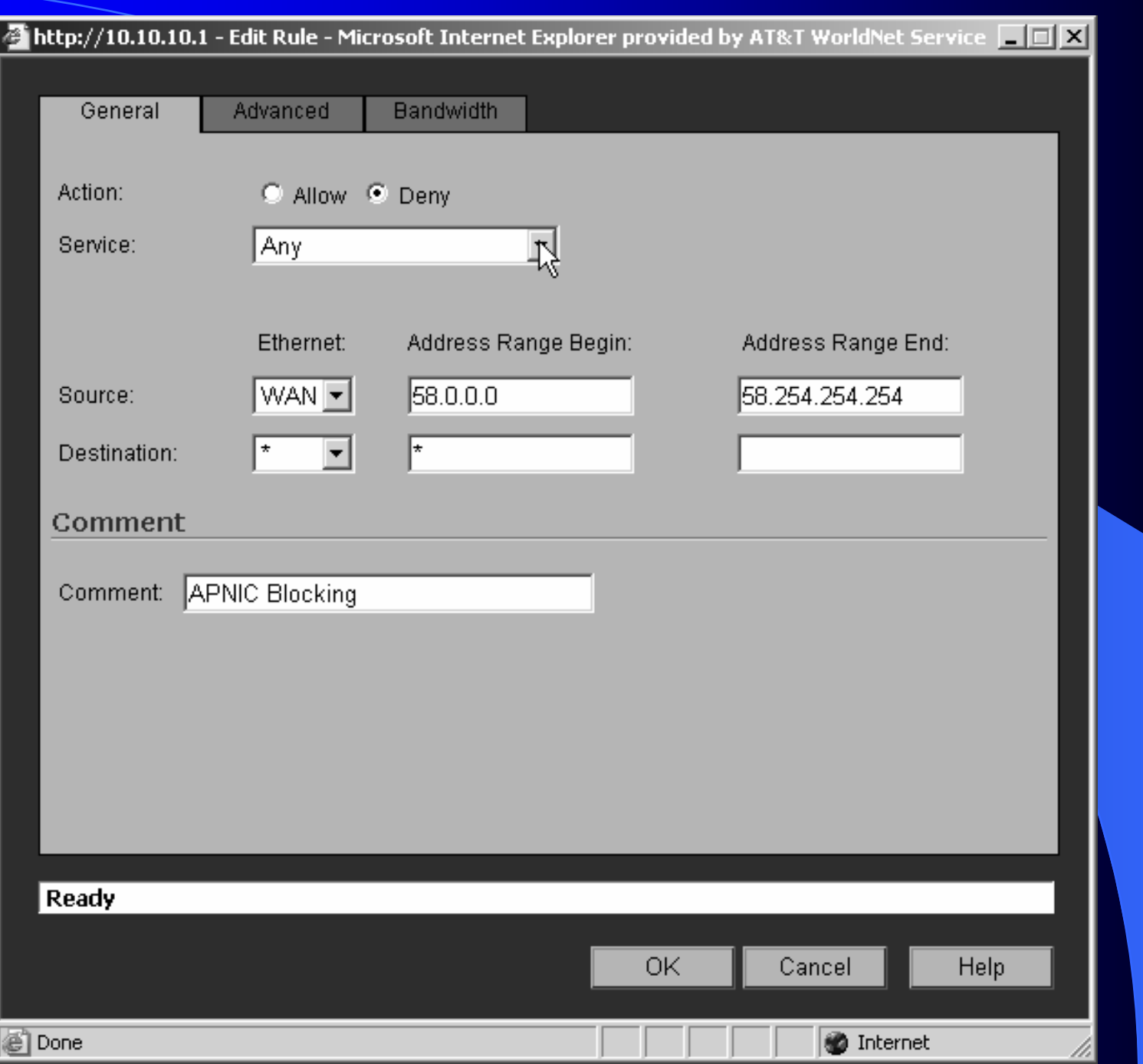

## **Geo-IP Blocking Automation**

- Ip.ludost.net has a script that will generate country specific lists for importing into a IP Tables format
- There are companies now that will do this work for you, producing a file for importing into your configs
- Used by large websites, search engines, some ISPs

#### **Resources**

Bob's IP blocking list (http://www.unixhub.com/block)

IP to Country Database at Ludost.net (http://ip.ludost.net)

#### Questions / Comments / Abuse? Questions / Comments / Abuse?

**Email me at thowlett@netsecuritysvcs.com** 

 $\bullet$ The presentation will be posted to : www.netsecuritysvcs.com/defcon13/